## Adobe acrobat document program to word

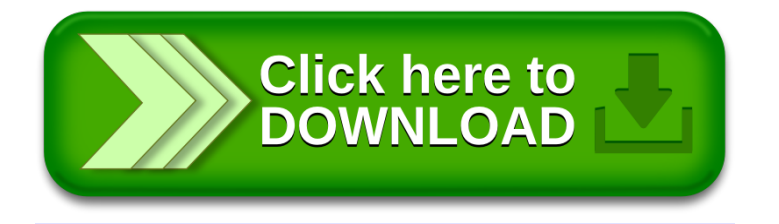